### <span id="page-0-3"></span>**icd10cm** — ICD-10-CM diagnosis codes

[Reference](#page-11-0) [Also see](#page-11-1)

[Description](#page-0-0) [Quick start](#page-0-1) [Menu](#page-0-2) Menu [Syntax](#page-1-0) [Options](#page-2-0) [Remarks and examples](#page-5-0) [Stored results](#page-10-0) [Acknowledgments](#page-10-1)

# <span id="page-0-0"></span>**Description**

icd10cm is a suite of commands for working with ICD-10-CM diagnosis codes from U.S. federal fiscal year 2016 to the present. To see the current version of the ICD-10-CM diagnosis codes and any changes that have been applied, type icd10cm query.

icd10cm check, icd10cm clean, and icd10cm generate are data management commands. icd10cm check verifies that a variable contains defined ICD-10-CM diagnosis codes and provides a summary of any problems encountered. icd10cm clean standardizes the format of the codes. icd10cm generate can create a binary indicator variable for whether the code is in a specified set of codes, a variable containing a corresponding higher-level code, or a variable containing the description of the code.

icd10cm lookup and icd10cm search are interactive utilities. icd10cm lookup displays descriptions of the codes specified on the command line. icd10cm search looks for relevant ICD-10-CM diagnosis codes from keywords given on the command line.

# <span id="page-0-1"></span>**Quick start**

Determine whether ICD-10-CM diagnosis codes in diag1 are invalid, and store reasons in invalid icd10cm check diag1, generate(invalid)

Standardize display of codes in diag2 to add a period and left-align codes icd10cm clean diag2, replace

- Generate descr3 as the diagnosis code prepended to the short description of diagnosis code in diag3 icd10cm generate descr3 = diag3, description addcode(begin)
- Generate mhypertn as an indicator for a maternal hypertension diagnosis in diag4 using ICD-10-CM codes O16.1 through O16.5 or O16.9

icd10cm generate mhypertn = diag4, range(O161/O165 O169)

Look up descriptions for ICD-10-CM diagnosis codes T46.1X1, T46.1X1A, T46.1X1D, and T46.1X1S icd10cm lookup T46.1X1\*

<span id="page-0-2"></span>Look up codes where the description contains the words "delivery" or "birth" icd10cm search delivery birth, or

## **Menu**

 $Data > ICD codes > ICD-10-CM$ 

## <span id="page-1-0"></span>**Syntax**

Verify that variable contains defined codes

```
icd10cm check varname ifin], checkopts]
```
Clean variable and verify format of codes

```
icd10cm clean varname if| in|, {generate(newvar)|replace} | cleanopts |
```
Generate new variable from existing variable

```
icd10cm generate newvarvarname if \end{bmatrix} in{bmatrix} in \end{bmatrix}, \begin{bmatrix} \text{category} \end{bmatrix} check
icd10cm generate newvar = varname if \end{bmatrix} in{bmatrix} in \end{bmatrix}, <u>d</u>escription \begin{bmatrix} genorts \end{bmatrix}icd10cm generate newvarvarname if \rceil in \rceil, \text{range}(codelist) \lceil check \rceil
```
Display code descriptions

```
icd10cm <u>look</u>up codelist [, version(#)]
```
Search for codes from descriptions

```
icd10cm <u>sea</u>rch \lceil \cdot \rceil text\lceil \cdot \rceil \lceil \cdot \rceil text\lceil \cdot \rceil ... \lceil \cdot \rceil, searchopts \lceil \cdot \rceil
```
Display ICD-10-CM version

icd10cm query

*codelist* is one of the following:

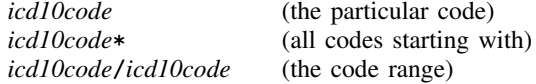

or any combination of the above, such as A27.0 G40\* Y60/Y69.9.

<span id="page-1-1"></span>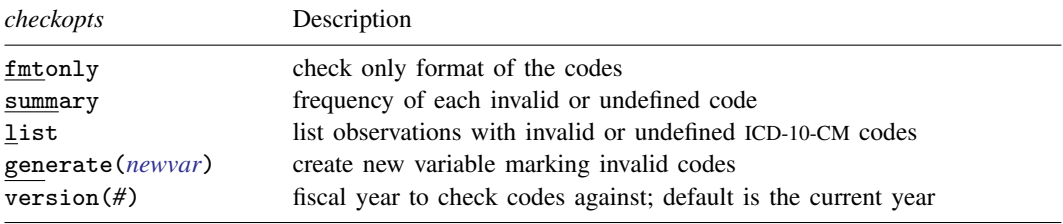

<span id="page-2-1"></span>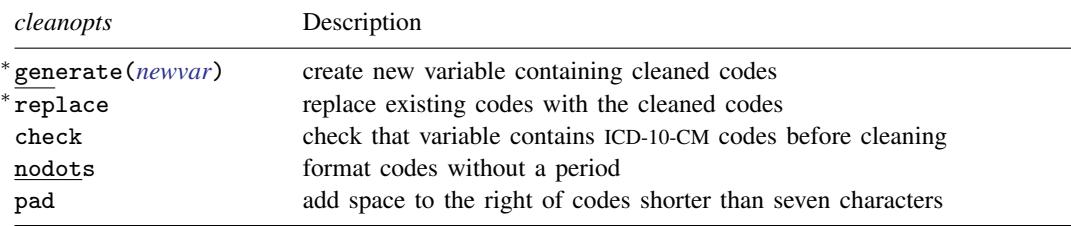

<sup>∗</sup>Either generate() or replace is required.

<span id="page-2-2"></span>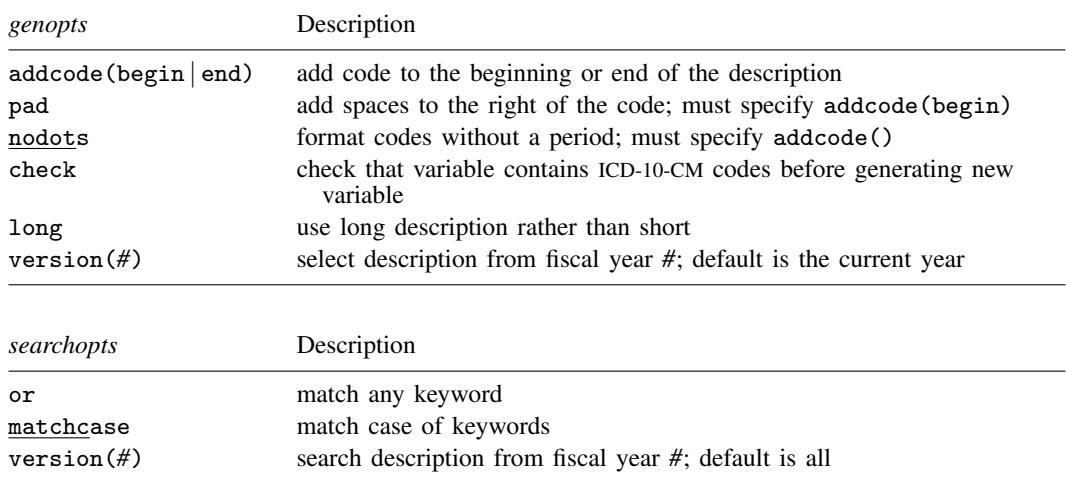

<span id="page-2-3"></span><span id="page-2-0"></span>collect is allowed with icd10cm check and icd10cm clean; see [U[\] 11.1.10 Prefix commands](https://www.stata.com/manuals/u11.pdf#u11.1.10Prefixcommands).

# **Options**

Options are presented under the following headings:

[Options for icd10cm check](#page-2-4) [Options for icd10cm clean](#page-3-0) [Options for icd10cm generate](#page-3-1) [Option for icd10cm lookup](#page-4-0) [Options for icd10cm search](#page-4-1)

## <span id="page-2-4"></span>**Options for icd10cm check**

- fmtonly tells icd10cm check to verify that the codes fit the format of ICD-10-CM diagnosis codes but not to check whether the codes are defined.
- summary specifies that icd10cm check should report the frequency of each invalid or undefined code that was found in the data. Codes are displayed in descending order by frequency. summary may not be combined with list.
- list specifies that icd10cm check list the observation number, the invalid or undefined ICD-10-CM diagnosis code, and the reason the code is invalid or whether it is an undefined code. list may not be combined with summary.

generate(*[newvar](https://www.stata.com/manuals/u11.pdf#u11.4varnameandvarlists)*) specifies that icd10cm check create a new variable containing, for each observation, 0 if the observation contains a defined code. Otherwise, it contains a number from 1 to 11 if the code is invalid, 77 if the code is valid only for a previous version, 88 if the code is valid only for a later version, 99 if the code is undefined, or missing if *varname* is missing.. The positive numbers indicate the kind of problem and correspond to the listing produced by icd10cm check.

version(*#*) specifies the version of the codes that icd10cm check should reference. *#* indicates the federal fiscal year for the codes. For example, use 2016 for federal fiscal year 2016 (FFY-2016), which is October 1, 2015 to September 30, 2016. icd10cm supports all years after the United States officially adopted ICD-10-CM. The appropriate value of *#* should be determined from the data source. The default is the current year.

Warning: The default value of version() will change over time so that the most recent codes are used. Using the default value rather than specifying a specific version may change results after a new version of the codes is introduced.

## <span id="page-3-0"></span>**Options for icd10cm clean**

generate(*[newvar](https://www.stata.com/manuals/u11.pdf#u11.4varnameandvarlists)*) and replace specify how the formatted values of *[varname](https://www.stata.com/manuals/u11.pdf#u11.4varnameandvarlists)* are to be handled. You must specify either generate() or replace.

generate() specifies that the cleaned values be placed in the new variable specified in *newvar*.

replace specifies that the existing values of *varname* be replaced with the formatted values.

check specifies that icd10cm clean should first check that *varname* contains codes that fit the format of ICD-10-CM diagnosis codes. Specifying the check option will slow down icd10cm clean.

nodots specifies that the period be removed in the final format.

<span id="page-3-1"></span>pad specifies that spaces be added to the end of the codes to make the (implied) dots align vertically in listings. The default is to left-align codes without adding spaces.

## **Options for icd10cm generate**

- category, description, and range(*codelist*) specify the contents of the new variable that icd10cm generate is to create. You do not need to icd10cm clean *varname* before using icd10cm generate; it will accept any supported format or combination of formats.
	- category specifies to extract the three-character category code from the ICD-10-CM diagnosis code. The resulting variable may be used with the other icd10cm subcommands.
	- description creates *[newvar](https://www.stata.com/manuals/u11.pdf#u11.4varnameandvarlists)* containing descriptions of the ICD-10-CM diagnosis codes.
	- range(*codelist*) creates a new indicator variable equal to 1 when the ICD-10-CM diagnosis code is in the range specified, equal to 0 when the ICD-10-CM diagnosis code is not in the range, and equal to missing when *varname* is missing.
- addcode(begin | end) specifies that the code should be included with the text describing the code. Specifying addcode(begin) will prepend the code to the text. Specifying addcode(end) will append the code to the text.
- pad specifies that the code that is to be added to the description should be padded spaces to the right of the code so that the start of description text is aligned for all codes. pad may be specified only with addcode(begin).
- nodots specifies that the code that is added to the description should be formatted without a period. nodots may be specified only if addcode() is also specified.
- check specifies that icd10cm generate should first check that *varname* contains codes that fit the format of ICD-10-CM diagnosis codes. Specifying the check option will slow down the generate subcommand.
- long specifies that the long description of the code be used rather than the short (abbreviated) description.
- version(*#*) specifies the version of the codes that icd10cm generate should reference. *#* indicates the federal fiscal year for the codes. For example, use 2016 for federal fiscal year 2016 (FFY-2016), which is October 1, 2015 to September 30, 2016. icd10cm supports all years after the United States officially adopted ICD-10-CM. The appropriate value of *#* should be determined from the data source. The default is the current year.

Warning: The default value of version() will change over time so that the most recent codes are used. Using the default value rather than specifying a specific version may change results after a new version of the codes is introduced.

### <span id="page-4-0"></span>**Option for icd10cm lookup**

version(*#*) specifies the version of the codes that icd10cm lookup should reference. *#* indicates the federal fiscal year for the codes. For example, use 2016 for federal fiscal year 2016 (FFY-2016), which is October 1, 2015 to September 30, 2016. icd10cm supports all years after the United States officially adopted ICD-10-CM. The appropriate value of *#* should be determined from the data source. The default is the current year.

Warning: The default value of version() will change over time so that the most recent codes are used. Using the default value rather than specifying a specific version may change results after a new version of the codes is introduced.

### <span id="page-4-1"></span>**Options for icd10cm search**

- or specifies that ICD-10-CM diagnosis codes be searched for descriptions that contain any word specified with icd10cm search. The default is to list only descriptions that contain all the words specified.
- matchcase specifies that icd10cm search should match the case of the keywords given on the command line. The default is to perform a case-insensitive search.
- version(*#*) specifies the version of the codes that icd10cm search should reference. *#* indicates the federal fiscal year for the codes. For example, use 2016 for federal fiscal year 2016 (FFY-2016), which is October 1, 2015 to September 30, 2016. icd10cm supports all years after the United States officially adopted ICD-10-CM.

By default, descriptions for all versions are searched, meaning that codes that changed descriptions and that have descriptions in multiple versions that contain the search terms will be duplicated. To ensure a list of unique code values, specify the version number.

## <span id="page-5-0"></span>**Remarks and examples stature in the state of the state of the state of the state of the state of the state of the state of the state of the state of the state of the state of the state of the state of the state of the s**

Remarks are presented under the following headings:

**[Introduction](#page-5-1)** [Managing datasets with ICD-10-CM codes](#page-6-0) [Interactive utilities](#page-9-0)

<span id="page-5-1"></span>If you have not yet read [Introduction to ICD coding](https://www.stata.com/manuals/dicd.pdf#dicdRemarksandexamplesIntroductiontoICDcoding) in [D] [icd](https://www.stata.com/manuals/dicd.pdf#dicd), please do so before using the icd10cm commands.

#### **Introduction**

The general format of an ICD-10-CM diagnosis code is a three-character category code followed by up to four characters after an (implied) period. The first character is always a letter and the second character is always a number, but the remaining characters may be any combination of letters and numbers.

Some examples of ICD-10-CM diagnosis codes are B69 (cysticercosis) and W20.0XXA (struck by falling object in cave-in, initial encounter). Many datasets record (and some people write) codes without the period; for example, the code I74.3 may appear as I743. The icd10cm commands understand both ways of recording codes. The commands are also insensitive to codes recorded with or without leading and trailing blanks and are case insensitive.

All the following are acceptable formats to record codes in Stata:

```
T37.0X3A
A25.1
    C52
        a80.0
        z8261
```
Important note: What constitutes a valid code changes between versions. For the rest of this entry, a defined code is any code that is currently valid, was valid at some point since the ICD-10-CM coding system was introduced, or has a meaning as a grouping of codes. The list of valid codes and their associated descriptions is from the U.S. Centers for Disease Control and Prevention's National Center for Health Statistics ([Centers for Disease Control and Prevention](#page-11-2) [2013\)](#page-11-2). The ICD-10-CM is a licensed adaptation of the ICD-10, which is copyrighted by the World Health Organization (WHO); see [R] [Copyright ICD-10](https://www.stata.com/manuals/rcopyrighticd-10.pdf#rCopyrightICD-10).

To view the current version of the ICD-10-CM diagnosis codes in Stata, its source, and a log of changes that have been made to the list of ICD-10-CM diagnosis codes since the icd10cm commands were implemented, type

```
. icd10cm query
ICD-10-CM Diagnosis Code Version and Change Log
 Note
   The ICD-10 coding system is copyrighted by the World Health Organization.
        The ICD-10-CM is the WHO's authorized adaptation for use in the
        United States. It is maintained by the National Center for Health
        Statistics (NCHS), at the Center for Disease Control and Prevention.
        Stata obtains the ICD-10-CM data from the NCHS website.
   See copyright icd10 for the ICD-10 copyright notification.
 (output omitted )
```
### <span id="page-6-0"></span>**Managing datasets with ICD-10-CM codes**

The icd10cm suite of commands has three data management commands. icd10cm check verifies that the ICD-10-CM diagnosis codes in *[varname](https://www.stata.com/manuals/u11.pdf#u11.4varnameandvarlists)* are valid. icd10cm clean standardizes the format of ICD-10-CM diagnosis codes in *varname*. And icd10cm generate produces a new variable from an existing variable containing ICD-10-CM diagnosis codes.

Examples in this section use hosp2015.dta, a fictional sample of inpatient hospital discharges in Washington State from July 2015 to December 2015. The data were simulated based on the Comprehensive Hospital Abstract Reporting System (CHARS); see [https://www.doh.wa.gov/Dataand](https://www.doh.wa.gov/DataandStatisticalReports/HealthcareinWashington/HospitalandPatientData/HospitalDischargeDataCHARS) [StatisticalReports/HealthcareinWashington/HospitalandPatientData/HospitalDischargeDataCHARS](https://www.doh.wa.gov/DataandStatisticalReports/HealthcareinWashington/HospitalandPatientData/HospitalDischargeDataCHARS). Examples analyzing the procedure codes for this dataset may be found in  $[D]$  [icd10pcs](https://www.stata.com/manuals/dicd10pcs.pdf#dicd10pcs).

```
. use https://www.stata-press.com/data/r17/hosp2015
(Fictional WA hospital discharges)
. describe
Contains data from https://www.stata-press.com/data/r17/hosp2015.dta
Observations: 3,935 Fictional WA hospital discharges
  Variables: 18 6 Apr 2020 13:10
Variable Storage Display Value
  name type format label Variable label
hospid str5 %9s Bospital ID<br>age byte %11.0g age Age (years)
age byte %11.0g age Age (years)
sex byte %8.0g sex Sex
ins byte %9.0g ins Insurance type
los byte %19.0g los Length of stay (days)
atype byte %9.0g admtype Admission type
asource byte %18.0g admsrc Admission source
aday byte %8.0g day Admission day of week
dmonth int \frac{m}{m} bischarge month
dstatus byte %22.0g status Discharge status
died byte %8.0g Patient died (1=yes)<br>diag1 str7 %9s Diagnosis 1
diag1 str7 %9s Diagnosis 1
diag2 str7 %9s Diagnosis 2
diag3 str7 %9s Diagnosis 3
proc1 str7 %9s Procedure 1
proc2 str7 %9s Procedure 2
proc3 str7 %9s Procedure 3
billed float %8.2fc Amount billed ($1,000s)
```
Sorted by: hospid dmonth

Although not necessary, it is a good idea to begin with icd10cm check and fix any potential problems before proceeding to other icd10cm commands. By default, it verifies that *[varname](https://www.stata.com/manuals/u11.pdf#u11.4varnameandvarlists)* contains defined ICD-10-CM diagnosis codes and, if not, tabulates the type of problems encountered.

#### <span id="page-6-1"></span> $\triangleright$  Example 1: Checking the validity of a variable

We want to verify that the primary diagnosis code (diag1) contains only valid ICD-10-CM diagnosis codes. Because any discharges that use ICD-10-CM diagnosis codes in our data will be from October 1, 2015 to December 31, 2015, we use version(2016) to specify the FFY-2016 version of ICD-10-CM. If there are invalid or undefined codes in our data, we want to see what the codes are, their frequency, and the reason they were not valid, so we add the summary option.

. icd10cm check diag1, version(2016) summary (diag1 contains no missing values) diag1 contains invalid codes:

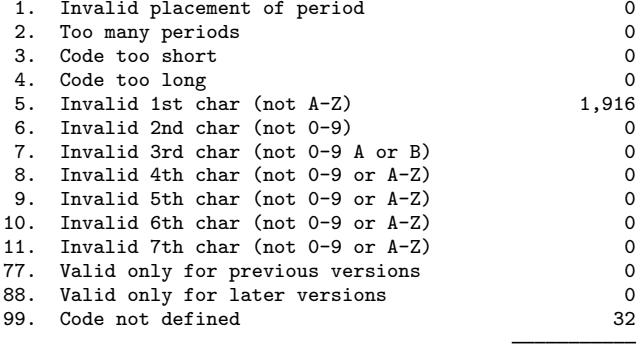

 $Total$   $1,948$ 

Summary of invalid and undefined codes

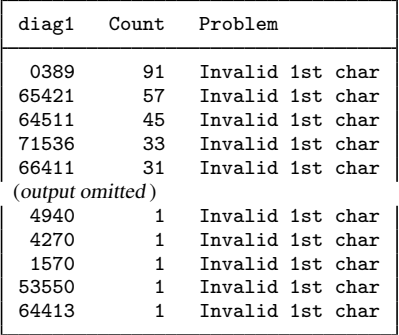

It looks like the records with problems used ICD-9-CM codes instead of ICD-10-CM codes. We could confirm our suspicion by using [icd9 check](https://www.stata.com/manuals/dicd9.pdf#dicd9) or [icd9 lookup](https://www.stata.com/manuals/dicd9.pdf#dicd9) to see whether the codes are defined in the ICD-9-CM coding system.

Because our data span the date the U.S. switched to ICD-10-CM (October 1, 2015), we create an indicator for whether the record should use ICD-10-CM based on the date of discharge (dmonth). We then run icd10cm check again for only these records.

. generate use10 =  $(dmonth>=tm(2015m10))$ . icd10cm check diag1 if use10==1, version(2016) (diag1 contains defined codes; no missing values)

All the problems in diag1 are before the switch, so we proceed without concern about our data.

In the [generate](https://www.stata.com/manuals/dgenerate.pdf#dgenerate) command above, we used the  $tm()$  function, which lets us easily provide date values to Stata in string form; see [D] [Datetime](https://www.stata.com/manuals/ddatetime.pdf#dDatetime) for more information about working with dates.

◁

If we wanted to check codes in more than one diagnosis variable, we could use a [foreach](https://www.stata.com/manuals/pforeach.pdf#pforeach) loop or [reshape](https://www.stata.com/manuals/dreshape.pdf#dreshape) our data; see [Working with multiple codes](https://www.stata.com/manuals/dicd.pdf#dicdRemarksandexamplesreshape) in [D] [icd](https://www.stata.com/manuals/dicd.pdf#dicd). Also, additional options for icd10cm check help you identify the source of any errors. For example, you can obtain a list of observations that have invalid codes. See [Options for icd10cm check](https://www.stata.com/manuals/d.pdf#dicd10cmOptionsOptionsforicd10cmcheck).

 $\blacktriangleleft$ 

icd10cm clean formats the variable to ensure consistency and to make subsequent output from other commands such as [list](https://www.stata.com/manuals/dlist.pdf#dlist) and [tabulate](https://www.stata.com/manuals/rtabulateoneway.pdf#rtabulateoneway) look better. icd10cm clean also can be used to verify that the codes in a variable conform to the ICD-10-CM format, without checking to see whether the codes are defined.

#### <span id="page-8-0"></span> $\triangleright$  Example 2: Creating a variable with standardized codes

We would like to find the frequency of each primary diagnosis in our dataset. We can use [tabulate](https://www.stata.com/manuals/rtabulateoneway.pdf#rtabulateoneway) with the sort option to see the most common primary diagnoses first.

So that the codes in diag1 are more readable in the tabulate output, we first use icd10cm clean. This adds a period after the three-character category code. We specify the pad option to make sure our codes align and store the result in the new variable pdx.

```
. icd10cm clean diag1 if use10==1, pad generate(pdx)
(1,955 missing values generated)
. tabulate pdx, sort
    pdx | Freq. Percent Cum.
 A41.9 105 5.30 5.30
 O48.0 40 2.02 7.32
 I21.4 37 1.87 9.19
 O70.1 36 1.82 11.01
 M17.11 33 1.67 12.68
 O34.21 28 1.41 14.09
 J96.01 21 1.06 15.15
 M16.11 21 1.06 16.21
 J18.9 20 1.01 17.22
 O70.0 20 1.01 18.23
(output omitted )
   Total 1,980 100.00
```
Notice that we used if with the use10 variable we created in [example 1](#page-6-1) to restrict icd10cm clean to just those diagnosis codes where the ICD-10-CM coding system should have been applied.

Aside from validating values of codes, the icd10cm command is primarily used to create inputs for other Stata commands. For example, in [example 5](https://www.stata.com/manuals/dicd9.pdf#dicd9Remarksandexamplesex5) of  $[D]$  [icd9](https://www.stata.com/manuals/dicd9.pdf#dicd9), we show how to graph the frequency of category codes with descriptions, and in [example 3](https://www.stata.com/manuals/dicd10pcs.pdf#dicd10pcsRemarksandexamplesex3) of [D] [icd10pcs](https://www.stata.com/manuals/dicd10pcs.pdf#dicd10pcs), we calculate average billed amounts over different procedures.

#### <span id="page-8-1"></span>Example 3: Creating a variable indicating diagnosis

In [example 2,](#page-8-0) we found that the most common primary diagnosis code in our data is A41.9, a code for a type of sepsis (a complication of infection).

Suppose we are interested in differences in length of stay (los) for discharges with and without a primary diagnosis of sepsis. We can use icd10cm generate with the range() option to search records for other diagnosis codes starting with A40, A41, and A42, which also indicate a sepsis diagnosis.

. icd10cm generate sepsis=diag1 if use10==1, range(A40\* A41\* A42\*)

An informal way to examine differences is to plot the average length of stay for discharges with and without a sepsis diagnosis. We first label the values of our sepsis variable so that it displays nicely in the graph.

- . label define sepsis 0 "No sepsis" 1 "Sepsis"
- . label values sepsis sepsis
- . graph hbar los, over(sepsis) ytitle("Average length of stay (days)")

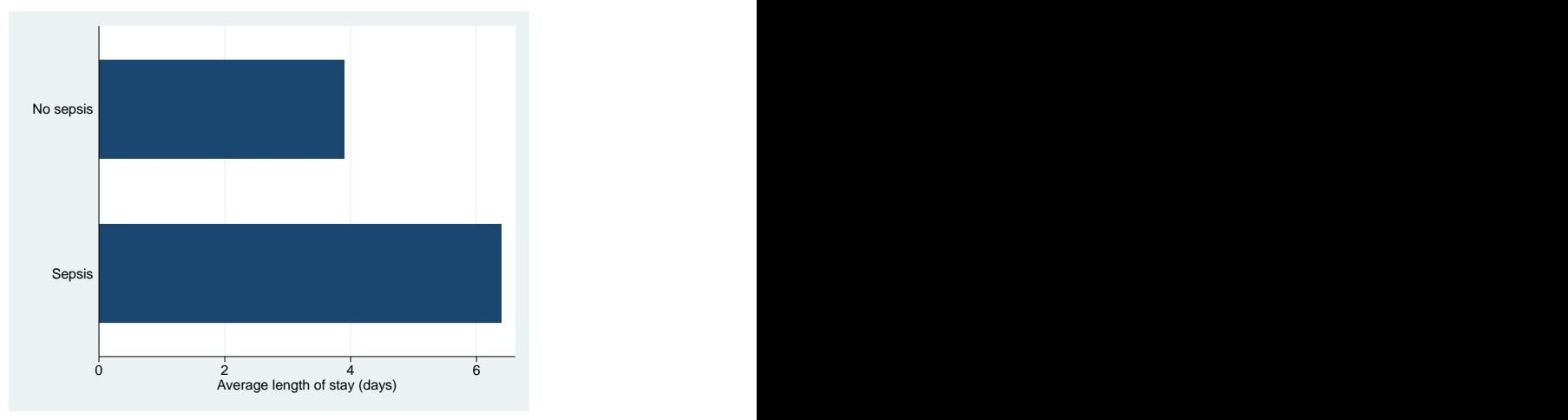

More formally, we could include the new sepsis indicator as a factor variable in a regression model. ◁

## <span id="page-9-0"></span>**Interactive utilities**

icd10cm lookup and icd10cm search are interactive tools. You can use them without having any ICD-10-CM diagnosis data in memory.

icd10cm lookup lists the descriptions of codes given on the command line, and icd10cm search looks for relevant ICD-10-CM diagnosis codes from the specified keywords. The two commands complement each other.

◁

#### Example 4: Finding diagnosis codes from descriptions

In [example 3](#page-8-1), we specified codes for sepsis as any code starting with A40, A41, or A42. Suppose we want to look for other relevant codes. We can search the descriptions of the ICD-10-CM codes to locate codes of interest.

```
. icd10cm search sepsis, version(2016)
    A02.1 Salmonella sepsis<br>A22.7 Anthrax sepsis
             Anthrax sepsis
    A26.7 Erysipelothrix sepsis
    A32.7 Listerial sepsis
      (output omitted )
```
Note that icd10cm search is case insensitive. If you want icd10cm search to respect the case of the search terms you type, specify the matchcase option.

<span id="page-10-0"></span>Using icd10cm lookup is similar to icd10pcs lookup. See [example 4](https://www.stata.com/manuals/dicd10pcs.pdf#dicd10pcsRemarksandexamplesex4) in  $[D]$  [icd10pcs](https://www.stata.com/manuals/dicd10pcs.pdf#dicd10pcs).

## **Stored results**

icd10cm check stores the following in  $r()$ :

Scalars

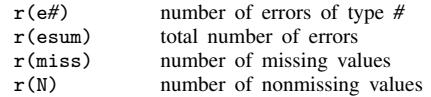

```
icd10cm clean stores the following in r():
```
Scalars

r(N) number of changes

icd10cm lookup and icd10cm search store the following in  $r()$ :

<span id="page-10-1"></span>

 $Scalers$   $r(N_codes)$ number of codes found

## **Acknowledgments**

We thank the Washington State Department of Health's Center for Health Statistics for providing us with access to its 2015 Comprehensive Hospital Abstract Reporting System (CHARS) inpatient dataset. The hosp2015 dataset used here was partially simulated based on information from the 2015 limited use CHARS. We also thank Jeanne M. Sears of the University of Washington for bringing the CHARS to our attention.

We thank Joe Canner of the Johns Hopkins University School of Medicine, who wrote mycd10 and mycd10p, which provide many utilities for ICD-10 diagnosis and procedure codes. The commands rely on a user-supplied ICD-10 lookup dataset for diagnosis codes and ICD-10-PCS codes from the U.S. Centers for Medicare and Medicaid Services for procedure codes.

# <span id="page-11-0"></span>**Reference**

<span id="page-11-2"></span><span id="page-11-1"></span>Centers for Disease Control and Prevention. 2013. International Classification of Diseases, Ninth Revision, Clinical Modification (ICD-9-CM). <http://www.cdc.gov/nchs/icd/icd9cm.htm>.

# **Also see**

- [D] [icd](https://www.stata.com/manuals/dicd.pdf#dicd) Introduction to ICD commands
- [D] [icd9](https://www.stata.com/manuals/dicd9.pdf#dicd9) ICD-9-CM diagnosis codes
- [D] [icd10](https://www.stata.com/manuals/dicd10.pdf#dicd10) ICD-10 diagnosis codes
- [D] [icd10pcs](https://www.stata.com/manuals/dicd10pcs.pdf#dicd10pcs) ICD-10-PCS procedure codes